## **Project Accelerator User Instructions**

Login in here If you have lost your password you can ask for another one by clicking on Lost your [password?](http://www.projectaccelerator.co.uk/wp-login.php?action=lostpassword)

If you would like an account please contact us on this link

[http://www.projectaccelerator.co.uk/sub](http://www.projectaccelerator.co.uk/submit-an-article) [mit-an-article](http://www.projectaccelerator.co.uk/submit-an-article)

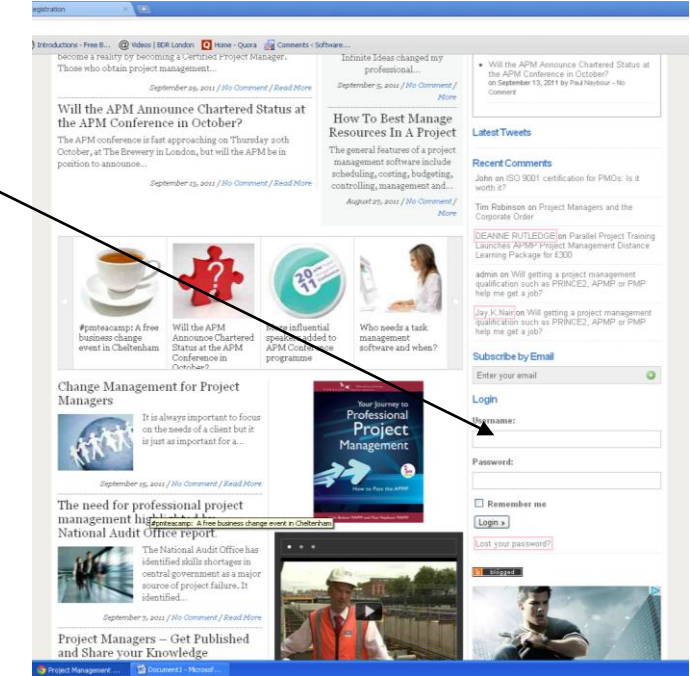

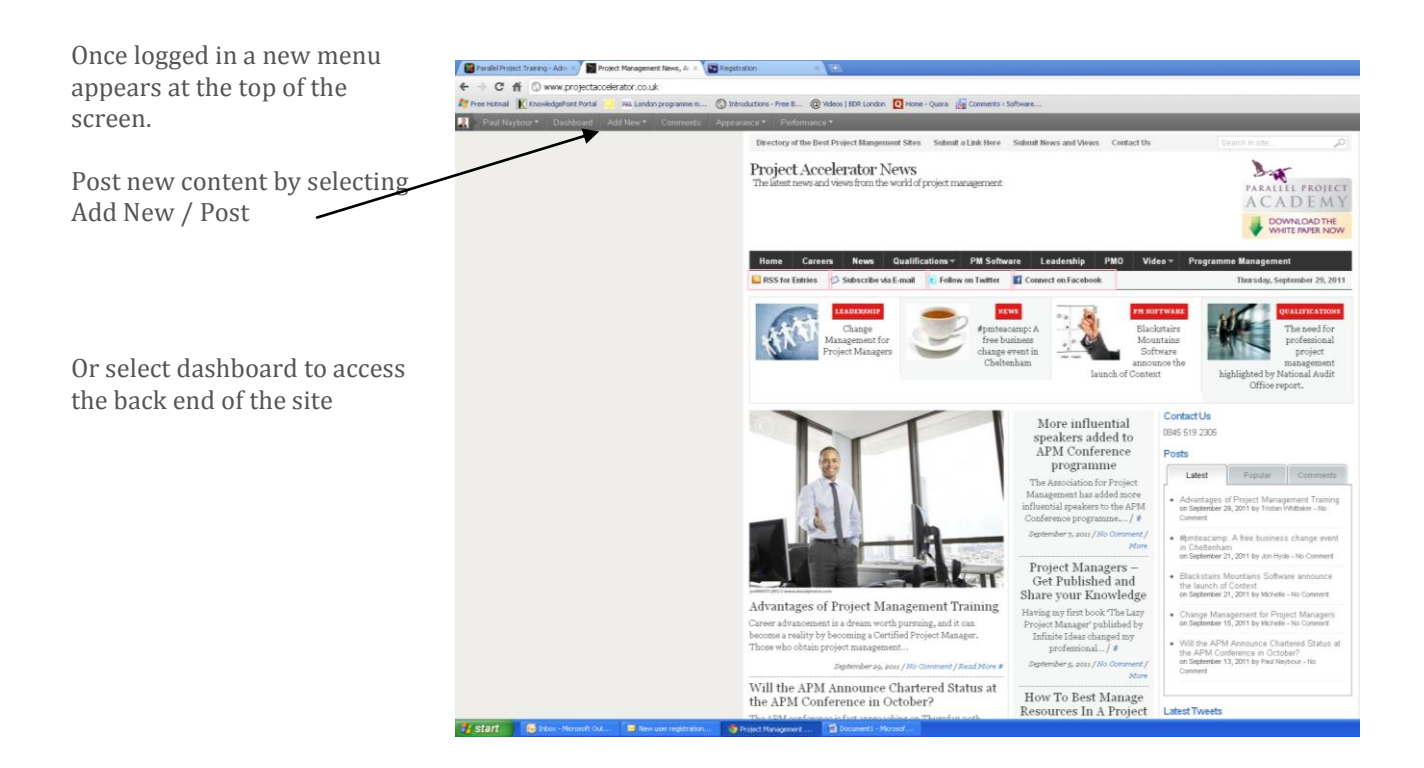

From here you can edit your profile and post new articals.

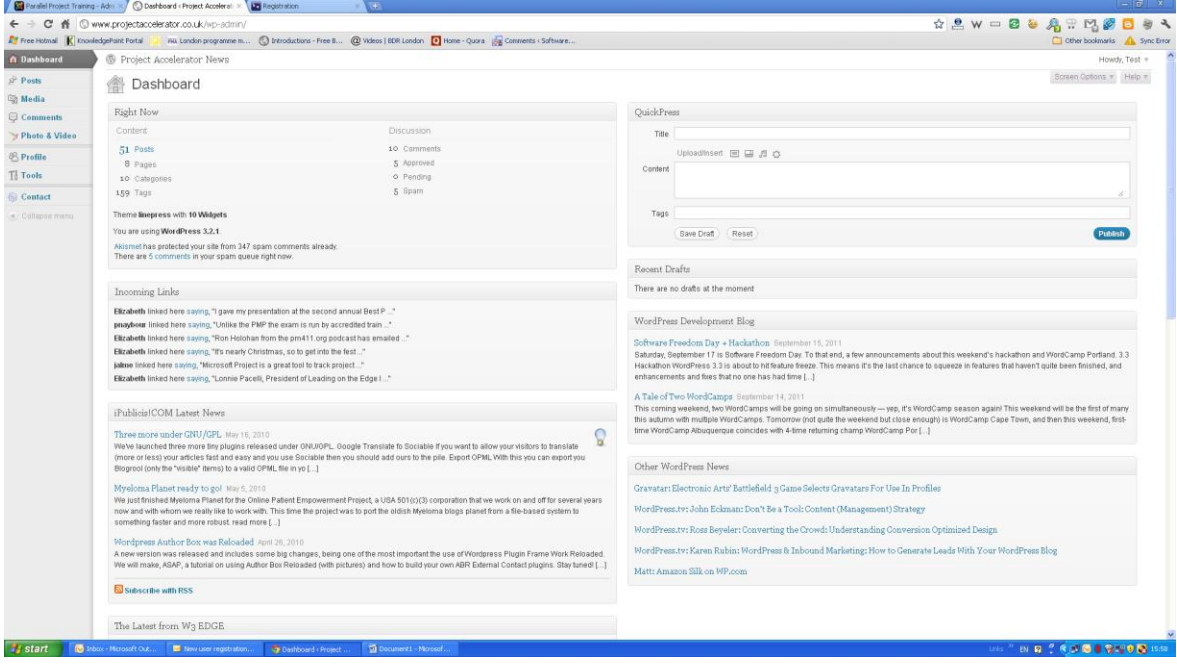